### **Standard Java Libraries 'static' Keyword**

22 Jan 2010 CMPT166 Dr. Sean Ho Trinity Western University

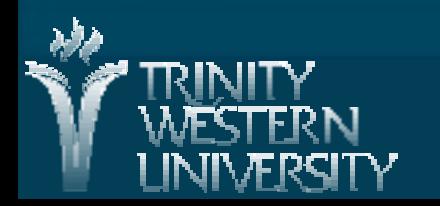

# **Quiz 1: 10min, 20pts**

**E** Contrast the JRE with the JDK. **[4]** 

- Name the 8 primitive types built-in to Java, and contrast them (what's the difference?) **[8]**
- Write a Java function numHashes() that takes an integer parameter and prints that many hash marks ("#") to the screen: **[8]**
	- **numHashes(5); // outputs: "#####"** ● Include a docstring and pre/post-conditions.

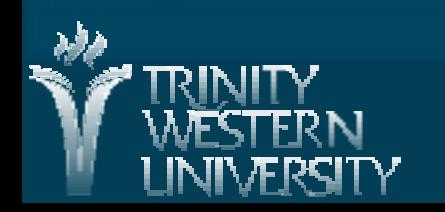

## **Quiz 1: answers #1-2**

**Example 12 Contrast the JRE with the JDK. EXAGALLER** 

- JRE: Java Runtime Environment: enough to run precompiled Java applications (java)
- JDK: Java Development Kit: JRE + enough to write+compile your own (javac+java)
- Name the 8 primitive types built-in to Java, and contrast them (what's the difference?) **[8]**
	- boolean (true/false), char (Unicode)
	- $\bullet$  byte (1), short (2), int (4), long (8)
	- float (4), double (8)

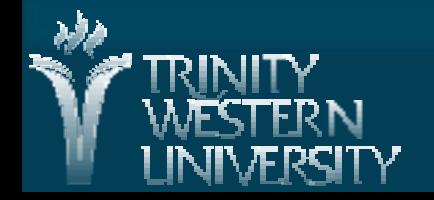

# **Quiz 1: answers #3**

**N** Write a Java function numHashes() that takes an integer parameter and prints that many hash marks ("#") to the screen: **[8]**

**/\*\* Print given number of hashes.**

- **\* @param num Number of hashes to print.**
- **\* @return Doesn't return anything (prints). \*/**
- **public void numHashes( int num ) {**
	- $\frac{1}{2}$  for (int I=0; i++; i<num) {
		- **System.out.print("#");**
	- ➢ **}**
	- ➢ **System.out.println();**

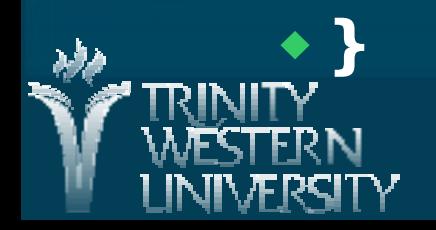

## **Some handy Math methods**

■ Class methods in Math module  $\bullet$  sqrt $(x)$  $\bullet$  abs(x)  $\bullet$  max(x, y), min(x, y)  $\bullet$  ceil(x), floor(x)  $\bullet$  cos(x), sin(x), etc.  $\bullet$  exp(x), log(x) (natural log)  $\bullet$  pow(x, y) (y can be a float) ● random() (double in range [0, 1))

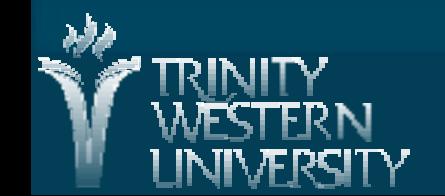

# **Some handy standard packages**

- java.lang: automatically imported
- lava.io: files and streams
- lava.net: networking
- java.text: manipulate strings, dates, i8n
- java.util: miscellaneous utilities: strings, etc.
- java.applet: or javax.swing.JApplet for Swing **I** java.awt: or javax.swing **I** java.awt.event: or javax.swing.event

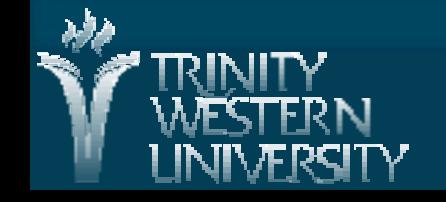

### **static keyword**

**CMPT166: libraries, static 22 Jan 2010 7** Constructor is run, main() is not run public static void main( String args[] ) { static keyword: class attribute **• Shared by all instances of this class**  vs. instance attribute: separate for each object ● Exists before class is instantiated Invoke class methods as: ClassName.method() **Running a class vs. instantiating a class:** ● Run a class from JRE: java MyClass No instances made, just MyClass.main() invoked ● Instantiating: new MyClass()

# **static import**

- import static java.lang.Math.\*;
- I Import all static members of a class
- Brings static variables/methods into current namespace:
- sqrt( 36.0 ); instead of Math.sqrt( 36.0 );  $\bullet$  log( E); instead of Math.log( Math.E); ■ Can also bring in one particular member: import static java.lang.Math.sqrt;

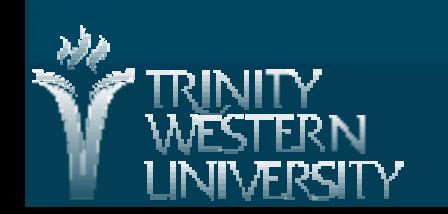

### **Scope and duration**

**The duration (lifetime) of an identifier is the** runtime period when it exists in memory ● Automatic duration Local variables disappear when block finishes ● Static duration As long as the object/module/program exists **The scope of an identifier is the lexical extent** where it can be referenced ● Block scope ● Class scope

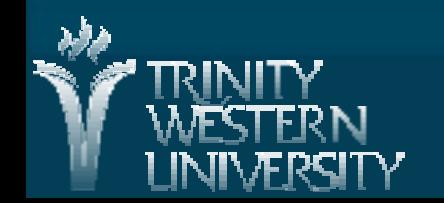

### **Scope example**

public class ScopeExample { int numApples  $= 0$ ; // class scope public void listApples() { int counter  $= 0$ ; // block scope }

■ numApples is an instance variable with class scope: accessible to all methods of this class ■ counter is a local variable with block scope: not accessible outside the listApples() method

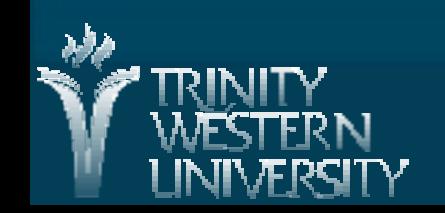

}